# **Smart Proxy - Bug #12774**

# **DNS nsupdate configuration woes**

12/10/2015 07:48 PM - Frank Wall

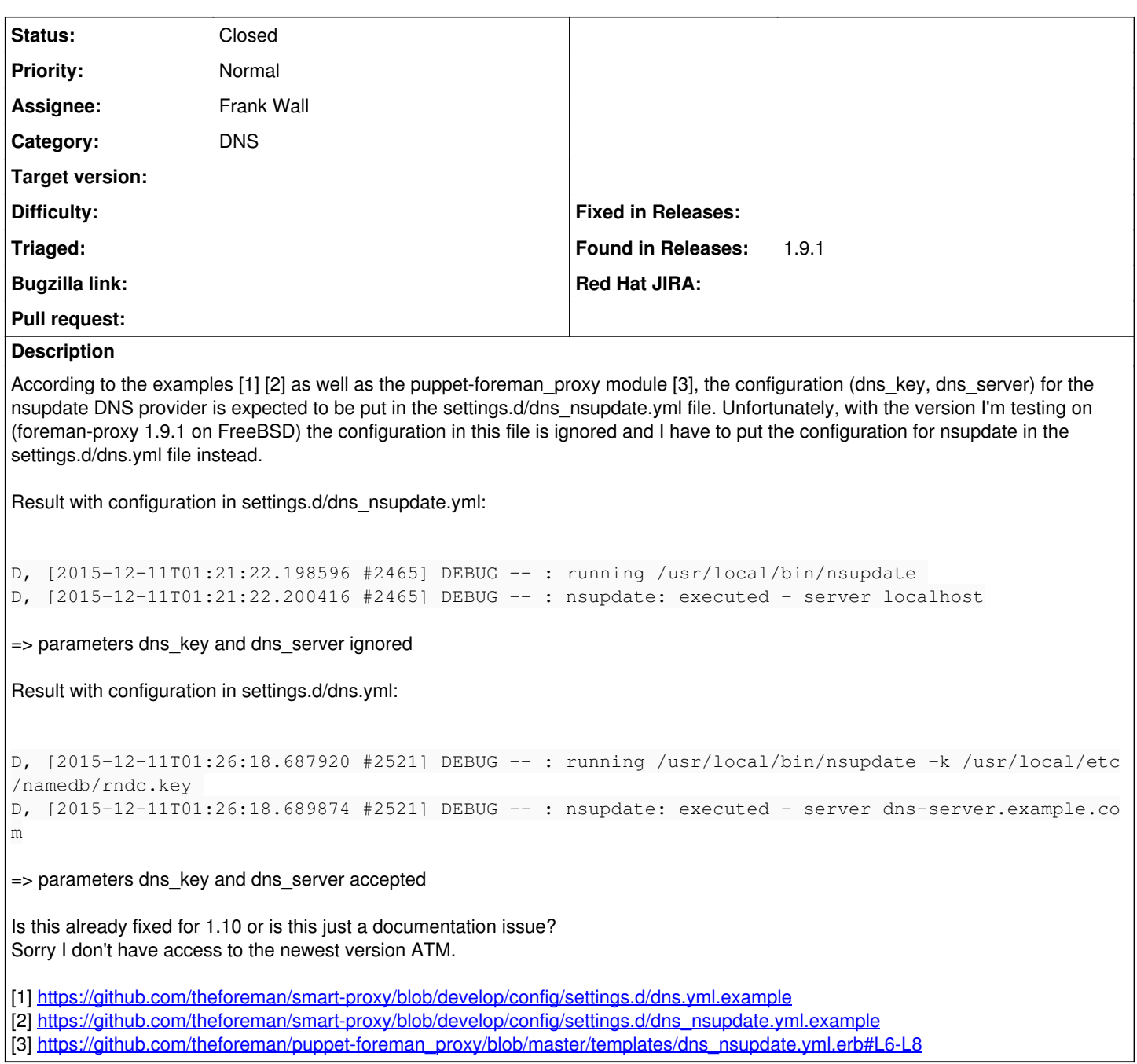

### **History**

### **#1 - 12/11/2015 03:24 AM - Dominic Cleal**

*- Status changed from New to Feedback*

This is a difference between 1.9 and 1.10. dns\_nsupdate.yml etc are files that are only in 1.10, while in 1.9 you should use dns.yml only. The example link you gave is for the develop (1.11) branch, but if you check 1.9-stable then it's as you'd expect:

<https://github.com/theforeman/smart-proxy/blob/1.9-stable/config/settings.d/dns.yml.example>

Also see the manual as it's correct for each version:

#### <http://theforeman.org/manuals/1.9/index.html#4.3.5DNS>

For the foreman\_proxy module, it has a dns\_split\_config\_files parameter to configure the older 1.9 config files: [https://github.com/theforeman/puppet-foreman\\_proxy#compatibility](https://github.com/theforeman/puppet-foreman_proxy#compatibility). See its dns.yml template: [https://github.com/theforeman/puppet-foreman\\_proxy/blob/master/templates/dns.yml.erb#L10-L14](https://github.com/theforeman/puppet-foreman_proxy/blob/master/templates/dns.yml.erb#L10-L14)

## **#2 - 12/13/2015 06:26 PM - Frank Wall**

- *Status changed from Feedback to Closed*
- *Assignee set to Frank Wall*

@Dominic: D'oh! Thanks for your time and this thorough explanation.